Do buňky D2 vložíme funkci ve tvaru:

## **=KDYŽ(B2>C2;"Ztráta";"Zisk")**.

Následně ji rozkopírujeme i pro ostatní měsíce.

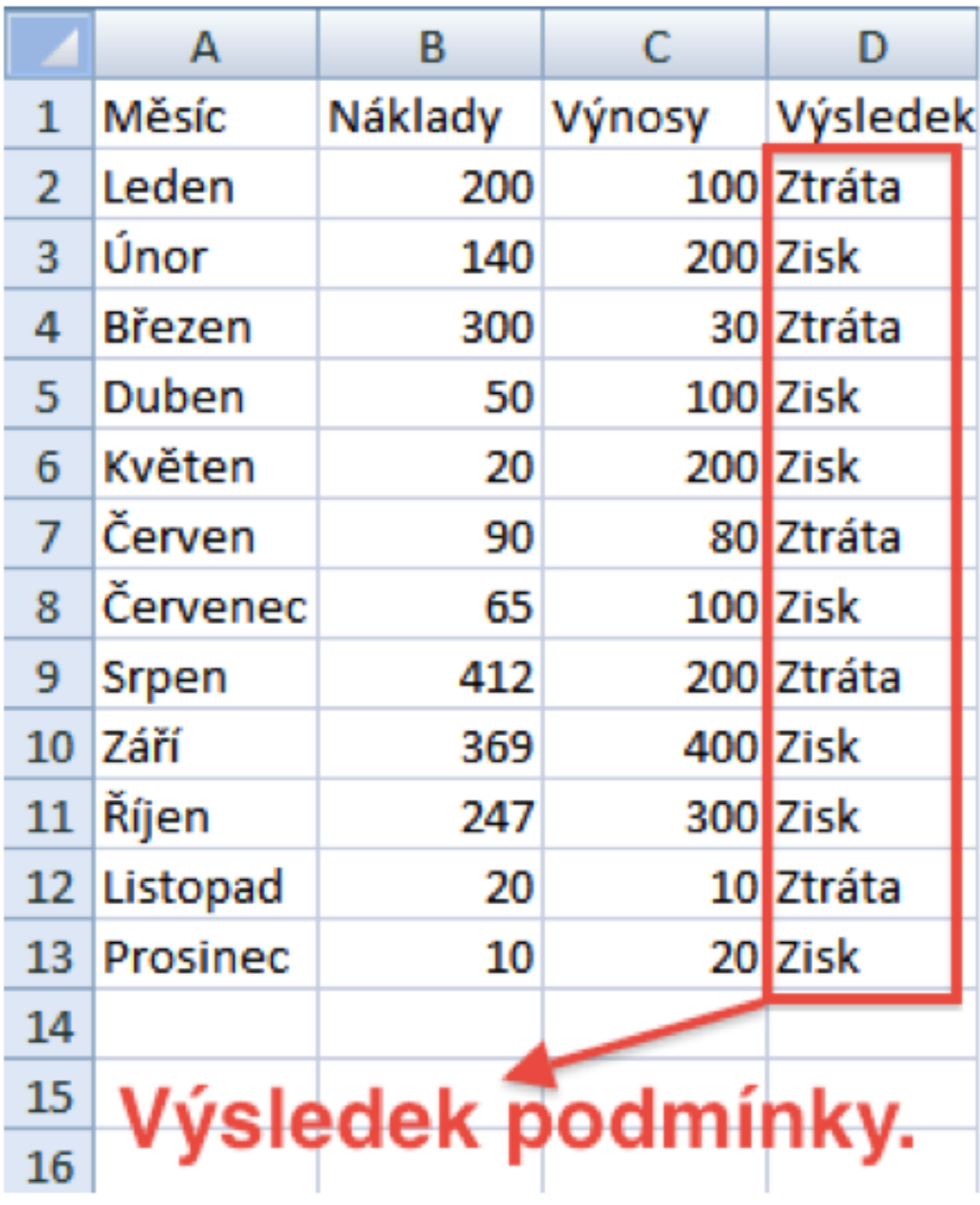